## **ПРАКТИЧЕСКИЙ КУРС**

 $\overline{4}$ 

## 1.2.4. Команды операций с битами

Использование булевского процессора дает возможность осуществлять битовые операции без использования логических команд. Это позволяет строить весьма компактные и эффективно работающие программы. Рассмотрим несколько примеров на использование команд булевского процессора.

**Пример 13.** Выдать содержимое аккумулятора в последовательном коде младшими битами вперед через нулевую линию порта 1, оставляя без изменения остальные линии порта. Время исполнения программы 41 мкс, время передачи бита – 5 мкс, скорость передачи 200 кбит/с.

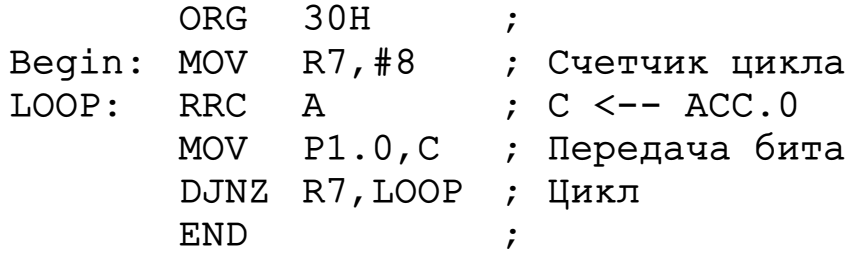

**Пример 14.** Организовать последовательную передачу данных из аккумулятора на P2.0. Передачу необходимо вести в манчестерском коде (каждый бит передается двумя интервалами: первый интервал содержит инверсию бита, второй интервал – прямое значение). Передача выполняется младшими битами вперед. Длительность одного интервала равна шести машинным циклам (6 мкс), время передачи бита равно 12 мкс, время передачи байта – 96 мкс, скорость 83 кбит/с или 10.4 кбайт/с.

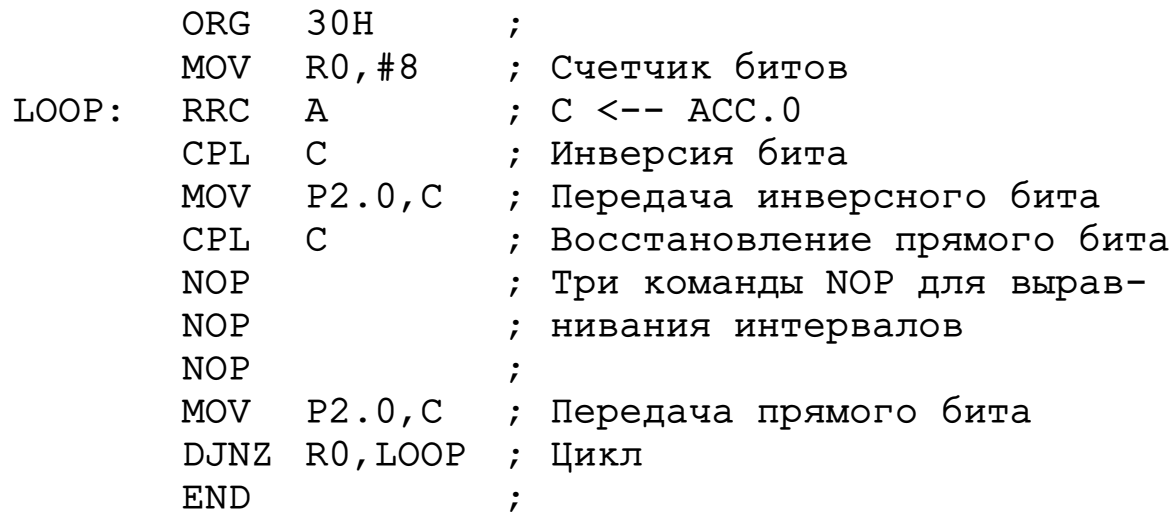

**Пример 15.** Вычислить булеву функцию трех переменных X, Y, Z:  $F(X,Y,Z) = NOT(X & Y + X & NOT(Z))$ . Переменные X, Y и Z поступают по линиям порта P0.2, P0.1 и P0.0 соответственно. Результат F(X,Y,Z) необходимо вывести на линию P0.3. Сигналы квитирования: сигнал «Данные готовы» (уровень логической единицы) поступает на P0.3 от внешнего устройства. Сигнал «Данные приняты» (уровень логической единицы) выдает МК на линию Р0.4. Флаг F0 используется для временного хранения промежуточного результата.

```
; Тестовая программа реализации логических ф-й
; F(X, Y, Z) = NOT(X & X + X & NOT(Z)).; Разрешение -- High; подтверждение -- High
ORG
            0HSJMP FUNC ; Переход на начало программы
Begin:
       ORG
            30H\cdot:
; Настройка Р0.0...Р0.3 на ввод, установка Р0.4 = 0FUNC:
       MOV P0, #00001111b
                          \ddot{ }WAITO:
       JNB PO.3, WAITO
                          ; ожидание разрешения
       MOV
            C, P0.2\vdots C = X
                          \int_{0}^{1} C = X \& YC, PO.1ANL
; Запись промежуточного результата в битовую память
       MOV
            F0, C\dot{r}C, P0.2\cdot C = X
       MOV
                          ; C = X& /ZC, /P0.0ANL
; Выдача сигнала подтверждения конца ввода
       SETB PO.4
                          \ddot{ }; Ожидание снятия сигнала разрешения на РО.3
WAIT1:
            PO.3, WAIT1
       JB\cdotCLR
            P0.4\ddot{ }ORL C, FO
                          ; C = X&Y+X& /Z; C = / (X \& Y + X \& / Z)CPL\mathcal{C}MOV P0.5,C; выдача результата
            BEGIN
                          ; переход на начало
       JMP
       END
                          \dot{r}
```
## 1.2.5. Опрос двоичного датчика

Пример 16. Осуществить ожидание статического сигнала (уровень). Типовая процедура состоит из следующих действий: ввод сигнала с датчика, анализ значения сигнала и передача управления в зависимости от состояния датчика. Конструкция датчика может быть различной. На рис. 1.2, а представлен возможный вариант организации двоичного датчика. Он может быть подключен к любой линии порта. Например, датчик подключен к линии Р1.3 (рис. 1.2). Процедура опроса основана на использовании команды JNB (ожидание единичного уровня) или ЈВ (ожидание нулевого уровня).

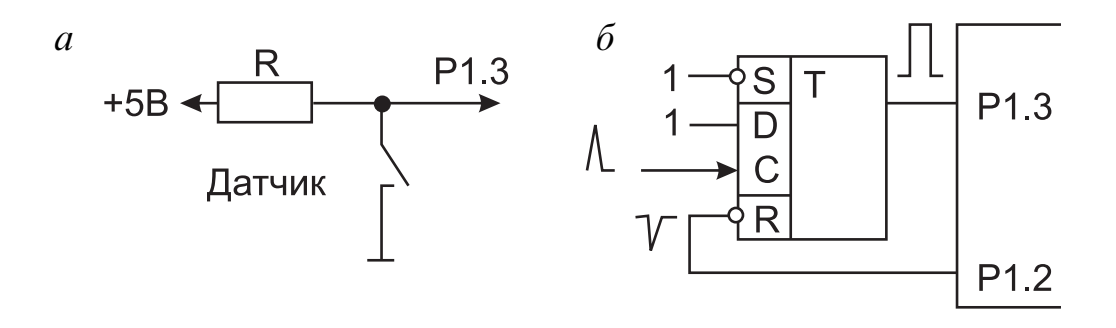

Рис. 1.2. Принципиальные схемы простого двоичного датчика (а) и двоичного датчика с флажковым триггером (б)

```
; Процедура ожидания единичного уровня
ORG
       30H
           ; Программируем P1.3 на ввод
    SETB P1.3
Begin:
       Р1.3, $ ; Ожидание ед. уровня с датчика
    JNB
    END
            \ddot{ }; Процедура ожидания нулевого уровня
ORG
       30H; Программируем P1.3 на ввод
    SETB P1.3
Begin:
            ; Ожидание нул. уровня с датчика
       P1.3,$
    J<sub>B</sub>END
```
Пример 17. Осуществить ожидание импульсного сигнала (1-0-1), а не уровня. Микроконтроллер должен обнаружить не только факт появления, но и факт окончания сигнала. Процедура ожидания импульсного сигнала представляет собой последовательную комбинацию двух процедур ожидания нулевого и единичного уровней.

```
; Импульсный сигнал 1--0--1
ORG
       30H
    SETB P1.3
             ; Программируем на ввод
Begin:
        P1.3,$
             ; Ожидание Р1.3 <-- 0
    J<sub>B</sub>JNB
        P1.3,$
             ; Ожидание Р1.3 <-- 1
    FND
             \dot{r}
```
Минимальная длительность импульса ограничена временем выполнения петли ожидания. Обычно это 5-10 мкс.

Более короткие импульсы надо фиксировать на внешнем флажковом D-триггере: короткий импульс поступает на вход С при D=1. На вход микроконтроллера поступает уровень с флажкового триггера. Сброс триггера осуществляют программным путем. Длительность импульса снизу будет ограничена только быстродействием триггера. Пример: триггер подключен к Р1.3, а сброс триггера осуществим через линию P1.2 (рис. 1.2, б).

```
; Процедура ожидания единичного уровня на
; флажковом триггере
ORG 30H
Reset
    BIT P1.2; Определение битовых
Input
     BIT P1.3
                ; констант
                ; Исходное положение
Begin:
     SETB Reset
     SETB Input
                ; Программирование на ввод
         Input, $; Ожидание 1 с триггера
     JNB
     CLR
         Reset
                ; Вывод 0 по Р1.2
     SETB Reset
                ; Вывод 1 по Р1.2
     END
                \ddot{ }
```